# 偏差値の有効性

# 宮城県仙台第三高等学校 01班

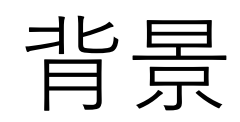

偏差値とは ・ある数値がサンプルの中でどのくらいの位置 にいるかを表した数。 偏差値の定義 偏差値=(得点−平均点)÷標準偏差×10+50

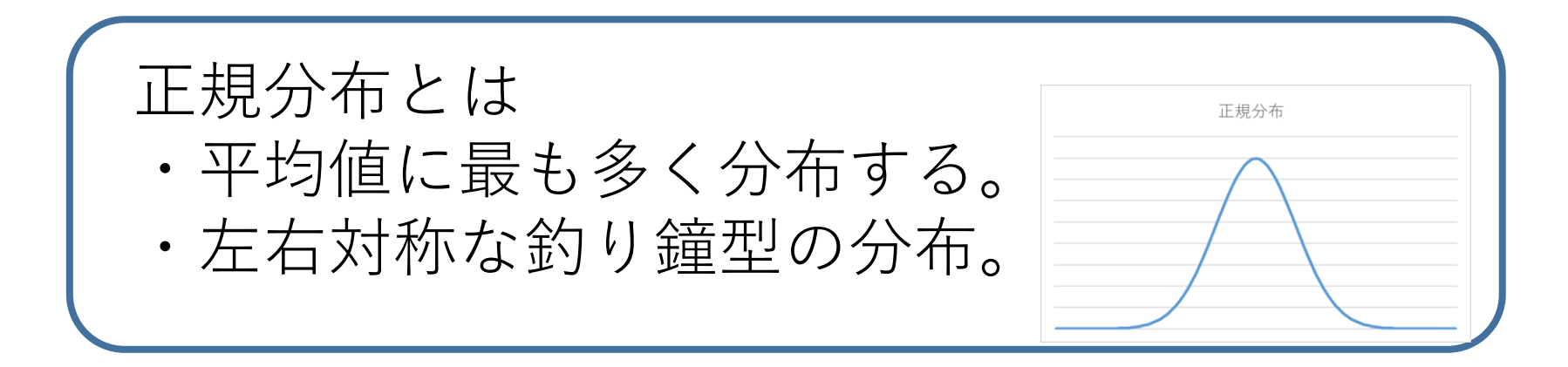

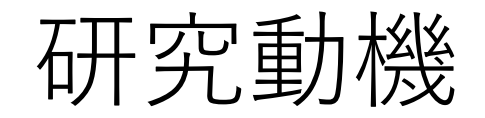

### 複数のテストの結果を比べるとき偏差値を用いることが多い。

テストの結果を偏差値の推移で判断している

しかし、テストごとに得点の分布の仕方は違う。

分布の違いが偏差値にどのような影響を及ぼすのか

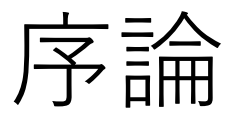

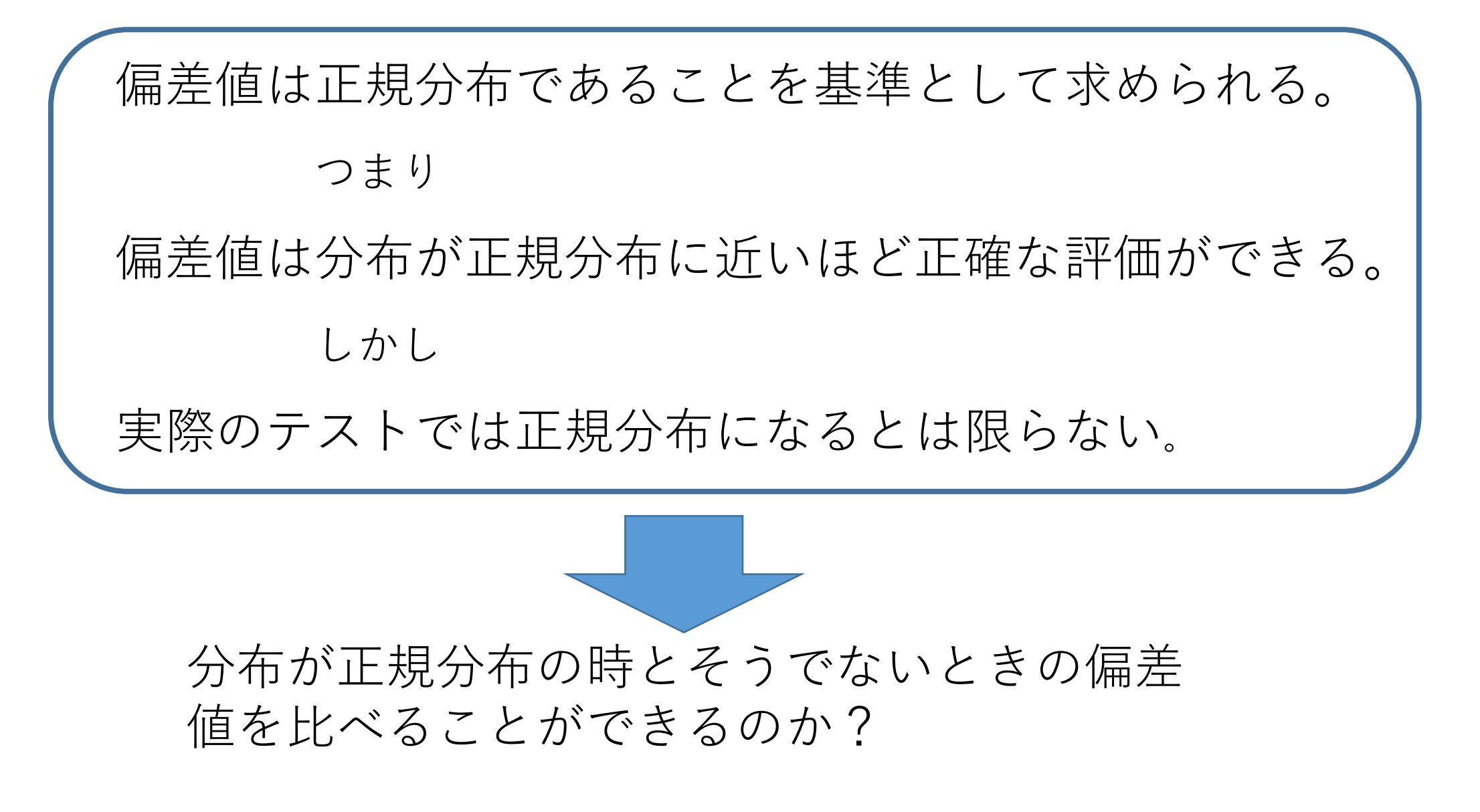

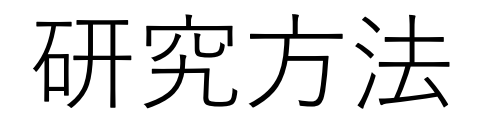

#### グラフの作成と比較

正規分布の時と正規分布でないときの比較をするために正規分 布のグラフAと山が二つあるグラフBを作成した。 偏差値60を取ったときの順位を比較した

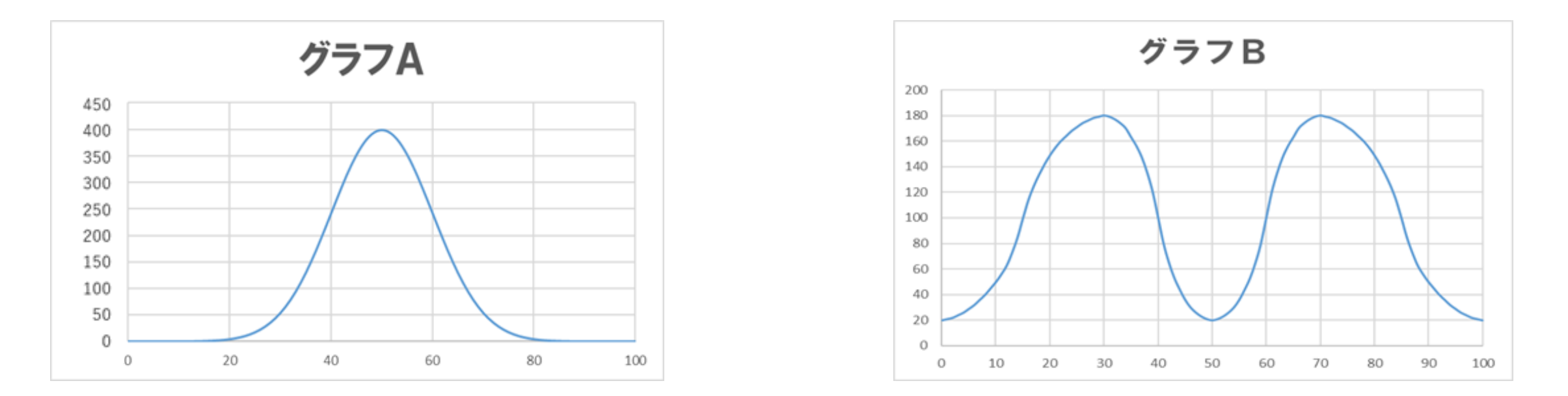

グラフの条件

縦軸は人数 横軸は得点(100満点) 人数は10000人 平均点は50点

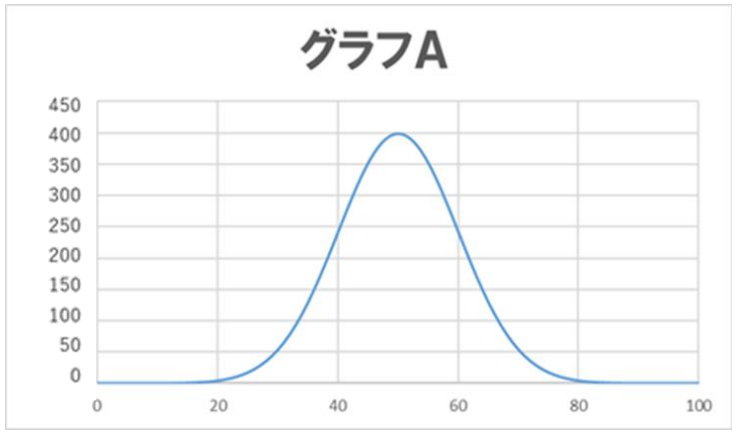

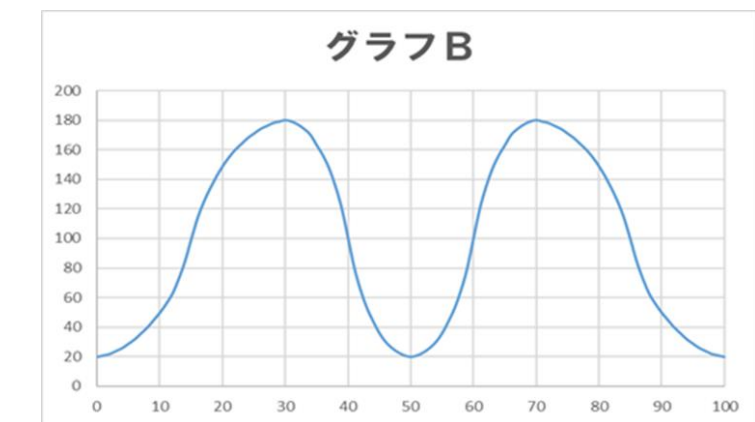

グラフの標準偏差

グラフAの標準偏差は10 グラフBの標準偏差は25.5となった

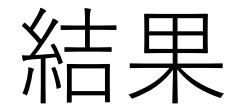

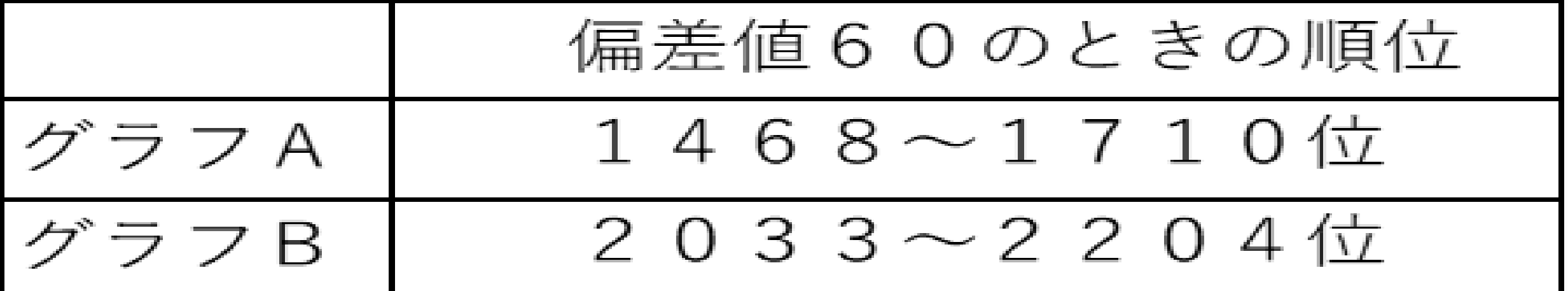

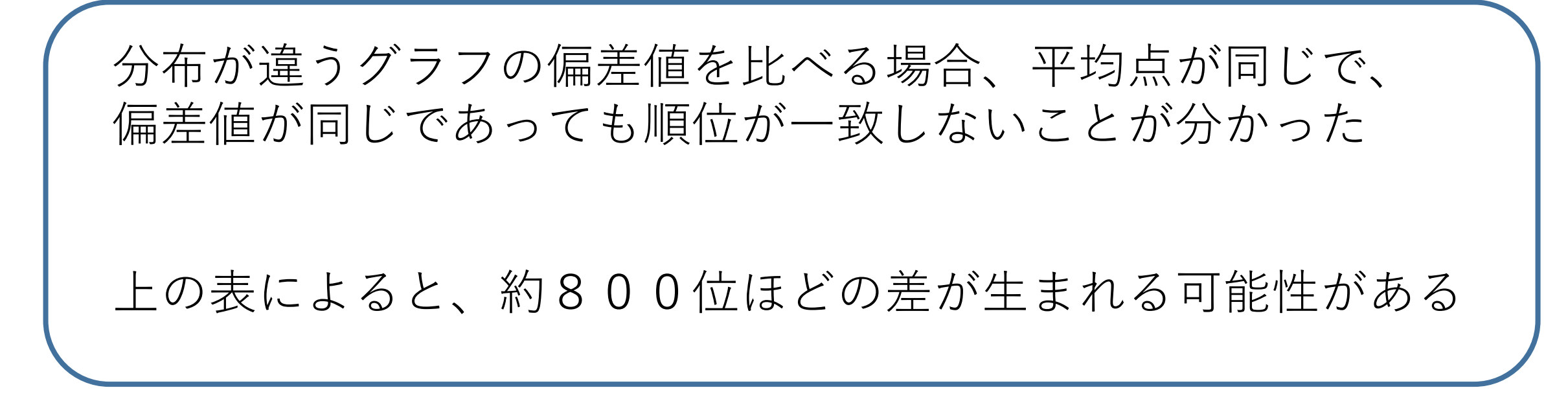

考察

## 異なる分布のテストで偏差値を比較するとき、順位と偏差値の 関係は一定でないということが分かった

グラフAとグラフBは、分布の仕方、つまり標準偏差に大きな 差があったため順位に大きな差が生まれた

偏差値だけでなく標準偏差も考慮して成績を比較しなけれ ばならないのではないか

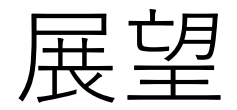

# 標準偏差の変動が、順位と偏差値の関係にど のような影響を与えるのかを調べる もっと多くの種類のグラフを作り偏差値と 順位を比較する

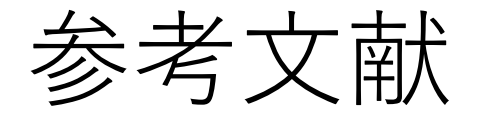

正規分布とは何なのか?その基本的な性質と理解するコツ https://atarimae.biz/archives/9850 Excelの正規分布曲線の作り方 https://bellcurve.jp/statistics/blog/15344.html 偏差値の意味https://to-kei.net/distribution/normal-distribution/thedeviation/#i-5